# Kapitola 1. Úvod do numerické matematiky

**Numerická matematika** = věda, která se zabývá řešením matematicky formulovaných úloh pomocí logických operací a aritmetických operací s čísly o konečné délce.

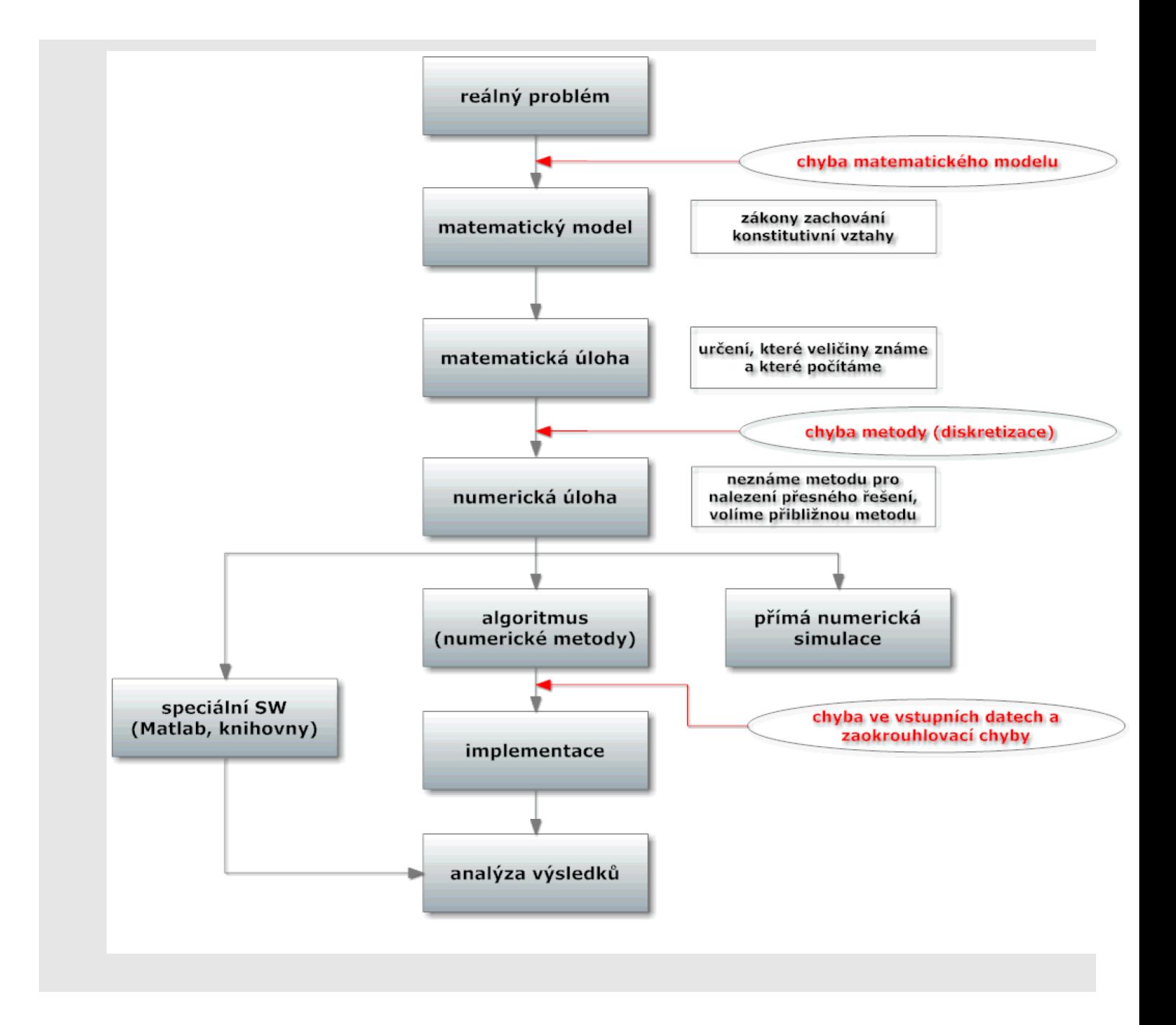

### **Pˇr´ıklad**

Reálný problém ... intravenózní dávkování léku

### Matematický model

- $\bullet$  nezávisle proměnná je pouze čas  $\underline{t}$
- šíření látky není závislé na prostorových proměnných

· popis pomocí diferenciální rovnice

$$
\boxed{\frac{dC}{dt} = -k \cdot C}
$$

kde C je koncentrace látky v krvi a  $k > 0$  je absorpční koeficient

• počáteční podmínka

$$
C(0)=C_0
$$

chyba matematického modelu odpovídá zjednodušujícím předpokladům

### Matematická úloha

• chceme vypočítat hodnotu koncentrace látky v čase  $t \in \{0, T > 1\}$ 

### Numerická úloha

• řešení hledáme pouze v konečně mnoha bodech (diskretizujeme čas,  $t_0=0,~t_n=n\cdot\frac{T}{N}$  $\frac{T}{N},~t_N=T)$  $N$  je počet dělení intervalu  $< 0, T > 1$ chyba diskretizace (metody)

### Numerická metoda

 $\bullet$  derivaci  $\displaystyle{\frac{dC}{dt}}$  aproximujeme poměrnou diferencí

$$
\left|\frac{C_{n+1}-C_n}{\frac{T}{N}}\right|=-k\cdot C_n\right|
$$

chyba diskretizace (metody)

Výpočet

$$
C_{n+1} = (1 - \frac{T}{N} \cdot k) \cdot C_n, \quad C_0 \text{ dáno}
$$

zaokrouhlovací chyby

Analytické řešení

$$
C(t)=C_0\cdot e^{-kT}
$$

např:  $C(0) = 10$ ,  $k = 1$ ,  $T = 5$ ,  $N = 10$ 

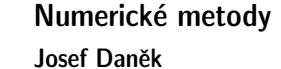

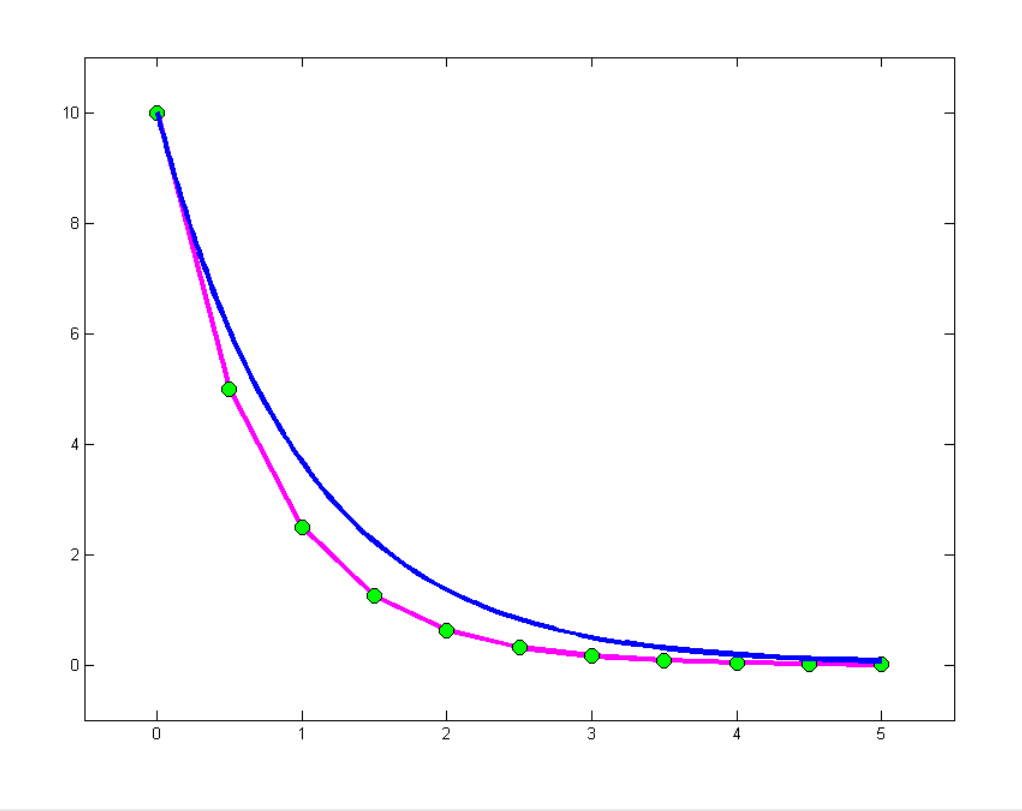

Reálné hodnoty ???

### **CHYBY**

- $x$  ... přesná hodnota
- $\tilde{x}$  ... přibližná hodnota

 $\textsf{absolutní chyba} \;\; ... \;\; A(x) = |x-\tilde{x}| \leq a(x)$ | {z } odhad  $\mathsf{relativní}$  chyba  $\;\; ... \;\; R(x) = \frac{A(x)}{x}$  $\vert x \vert$  $\leq r(x)$ | {z } odhad

Pozn.: Při odečítání "blízkých" čísel roste relativní chyba (ztráta platných číslic)<br>اینکست (یک)

$$
\cfrac{\cfrac{\cfrac{\cfrac{\cfrac{x+y}{y} = a(x) + a(y)}{x+y}}{x+y - (\tilde{x}\pm \tilde{y})|\leq |x-\tilde{x}| + |\tilde{y}-y|}}{\cfrac{r(x \pm y) = \cfrac{a(x) + a(y)}{|x \pm y|}}{|x \pm y|}} \quad |x \pm y| \rightarrow 0_+ \; \; \mathop{!!}
$$

Pozn.: Násobení a dělení nemohou podstatně zvětšit relativní chybu  $\boxed{a(x\cdot y) = |x|\cdot a(y) + |y|\cdot a(x)}$ 

$$
\begin{aligned}|xy-\tilde{x}\tilde{y}|=|xy-\tilde{x}y+\tilde{x}y-\tilde{x}\tilde{y}|=|y(x-\tilde{x})+\mathop{\tilde{\mathscr{X}}}\limits_{\approx}\tilde{x}}{(y-\tilde{y})|\leq |y|\cdot|x-\tilde{x}|+|x|\cdot|y-\tilde{y}|}\\ \hline \boxed{r(x\cdot y)=r(x)+r(y)}\end{aligned}
$$

KMA/NM 13.2.2o13

$$
\frac{|x|a(y)+|y|a(x)}{|xy|}=\frac{a(y)}{|y|}+\frac{a(x)}{|x|}
$$
\n
$$
\frac{a\left(\frac{x}{y}\right)=\frac{|x|\cdot a(y)+|y|\cdot a(x)}{y^2}}{\left|\frac{a}{y}-\frac{\tilde{x}}{\tilde{y}}\right|}=\left|\frac{1}{y\tilde{y}}(x\tilde{y}-\tilde{x}y)\right|=\left|\frac{1}{y\frac{\tilde{y}}{\tilde{y}}}(x\tilde{y}-xy+xy-\tilde{x}y)\right|
$$
\n
$$
=\left|\frac{1}{y\tilde{y}}\left(x(\tilde{y}-y)+y(x-\tilde{x})\right)\right|\leq\frac{1}{y^2}(|x|\cdot|y-\tilde{y}|+|y|\cdot|x-\tilde{x}|)
$$
\n
$$
\frac{r\left(\frac{x}{y}\right)=r(x)+r(y)}{\left|\frac{r\left(\frac{x}{y}\right)=r(x)+r(y)}{\frac{y^2}{y}}\right|}=\frac{a(y)}{|y|}+\frac{a(x)}{|x|}
$$

Definice: Mějme dány dvě množiny  $X$  (vstupní data) a  $Y$  (výstupní data). Předpokládejme, že  $X$ ,  $Y$  jsou Banachovy prostory. *Ulohou* rozumíme relaci

$$
y=U(x),\,\,x\in X,\,\,y\in Y.
$$

Definice: Řekneme, že úloha je **korektní** na dvojici prostorů  $(X, Y)$ , když

•  $\forall x \in X \exists! y \in Y : y = U(x)$  (zobrazení),

 $\bullet$  řešení  $y$  spojitě závisí na vstupních datech

$$
\forall \{x_n\}: \ x_n\to x, \ U(x_n)=y_n: \ y_n\to y=U(x).
$$

```
Poznámka: Banachův prostor = úplný + normovaný
    úplný prostor: metrický prostor, kde \forall Cauchyovská posl. u_n \subset X má limitu u \in Xnormovaný prostor = množina X:
 a) X je lineární;
 b) \forall u \in X \rightarrow ||u||:
                               ||u|| \geq 0, ||u|| = 0 \Leftrightarrow u = 0;\|au\| = |a| \cdot \|u\| \quad \forall a \in \mathbb{R};||u + v|| \le ||u|| + ||v||;c) d(u, v) = ||u - v||
```
Poznámka: Protože  $X, Y$  jsou Banachovy prostory, lze spojitost zaručit podmínkou

 $||y_n - y||_Y \le L||x_n - x||_X.$ 

Poznámka: Nekorektní úlohy jsou úlohy, které nejsou korektní. Někdy je nekorektnost způsobena pouze nevhodnou formulací.

Definice: Úloha je **dobře podmíněná**, jestliže malá relativní změna ve vstupních datech vyvolá malou relativní změnu řešení.

 $\check{\mathsf{C}}$ íslo podmíněnosti úlohy  $y = U(x)$ 

$$
C_p = \frac{\frac{\|\Delta y\|}{\|y\|}}{\frac{\|\Delta x\|}{\|x\|}}
$$

Poznámka: Je-li  $C_p \approx 1$  je úloha velmi dobře podmíněná. V praxi hovoříme o špatně podmíněné úloze pro  $C_p \gtrapprox 100$ .

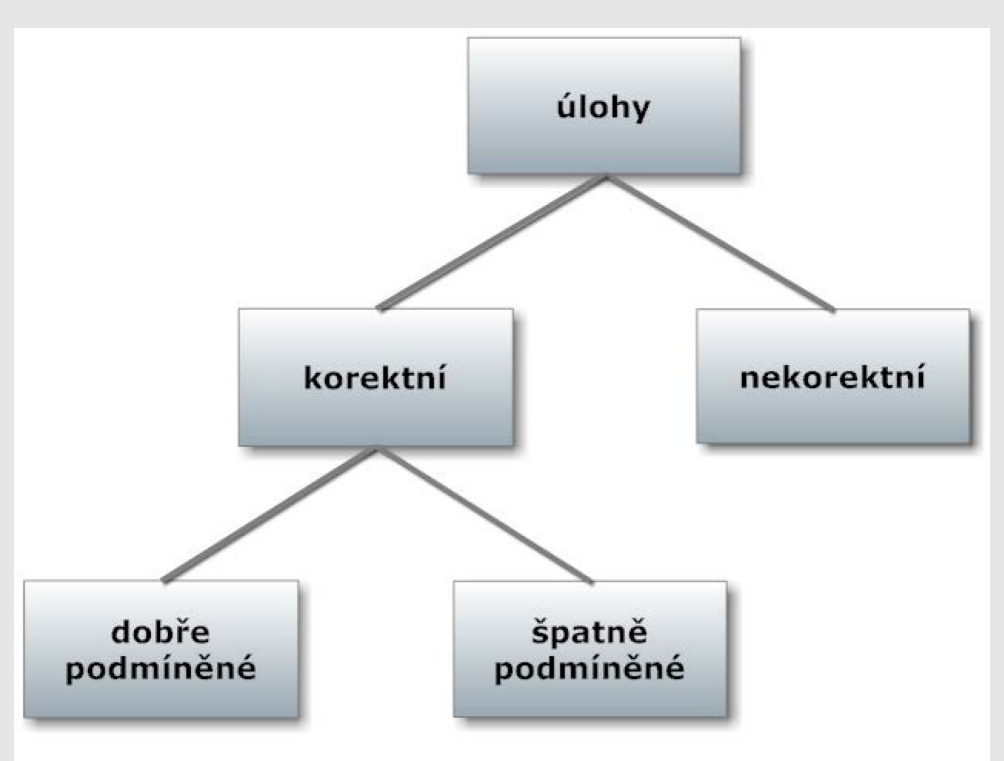

### Příklad 1

Posuďte podmíněnost úlohy určit hodnotu funkce  $y = sin(x)$ 

- a) v bodě 3,14;
- b) v bodě -0,01.

a) Volíme 
$$
x = 3, 14, \Delta x = 0, 01 \leftarrow \text{malá změna na vstupu}
$$
  
\n $(y =) \sin x = \sin 3, 14 = 0,0015926$   
\n $(y + \Delta y =) \sin(x + \Delta x) = \sin 3, 15 = -0,0084072$   
\n $\Delta y = \sin(x + \Delta x) - \sin x = -0,0099998 \leftarrow \text{změna na výstupu}$   
\nRelativní chyba na vstupu:  $\frac{|\Delta x|}{|x|} = 0,0031847$ 

Numerické metody Josef Daněk KMA/NM 13.2.2o13 Relativní chyba na výstupu:  $|\Delta y|$  $|y|$  $\dot{=} 6, 2789149$  $C_p \doteq 1971, 6 \quad \rightarrow \quad$ špatně podmíněná úloha b) Volíme  $x = -0, 01, \Delta x = 0, 01$  $\sin x = -0,0099998$  $sin(x + \Delta x) = sin 0 = 0$  $\Delta y = 0,099998$ Relativní chyba na vstupu:  $|x|$  $\stackrel{.}{=} 1$ Relativní chyba na výstupu:  $|\Delta y|$  $|y|$  $\stackrel{.}{=} 1$  $C_p \doteq 1 \quad \rightarrow \quad$ velmi dobře podmíněná úloha <u>Poznámka:</u> Podívejme se na předchozí příklad obecněji. Úloha má tvar  $y = f(x)$ .

Podle věty o střední hodnotě platí:

$$
|\Delta y| \approx |f'(x)|\cdot |\Delta x|
$$

odtud:

$$
\left|\frac{\Delta y}{y}\right| \approx \frac{|f'(x)|\cdot|\Delta x|}{|f(x)|} = \boxed{\left|\frac{x\cdot f'(x)}{f(x)}\right|}\cdot \left|\frac{\Delta x}{x}\right|
$$

**Tedy** 

$$
C_p \approx \left|\frac{x \cdot f'(x)}{f(x)}\right|
$$

v našem případ

$$
\varepsilon\text{:\qquad }y=\sin x\;\;\Rightarrow\;\;y'=\cos x
$$

$$
C_p \approx \left|\frac{x\cos x}{\sin x}\right| = \left|x\cot \!x\right|
$$

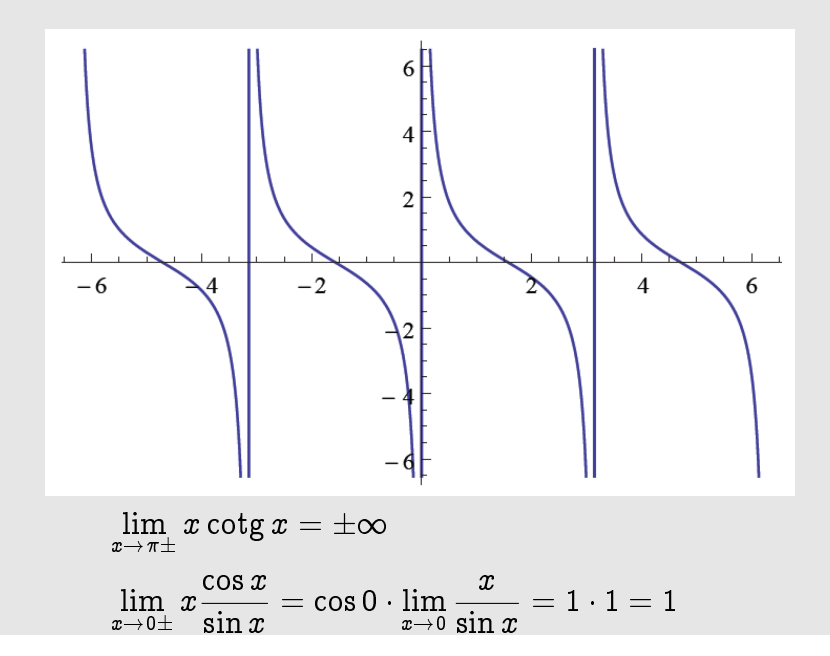

Poznámka: Podobné příklady (posuďte podmíněnost úlohy určit hodnotu):

a) 
$$
\left| f(x) = x^{\alpha}, x \to 0, x > 0 \right|
$$
  
\n
$$
C_p = \left| \frac{x f'(x)}{f(x)} \right| = \left| \frac{x \alpha x^{\alpha - 1}}{x^{\alpha}} \right| = \alpha
$$
\nb)  $\left| f(x) = \arcsin x, x \to 1, x < 1 \right|$   
\n
$$
C_p = \left| \frac{x f'(x)}{f(x)} \right| = \left| \frac{x \frac{1}{\sqrt{1 - x^2}}}{\arcsin x} \right| = \left| \frac{1}{\sqrt{1 - x^2}} \overbrace{\left( \frac{x}{\arcsin x} \right)}^{\frac{\pi}{2}} \right| \xrightarrow{x \to 1} \infty
$$
\nc)  $\left| f(x) = x - 1, x \to 1 \right|$   
\n
$$
C_p = \left| \frac{x \cdot 1}{x - 1} \right| \longrightarrow \infty
$$

### Příklad 2

Posuďte podmíněnost úlohy řešit soustavu lineárních algebraických rovnic (pro  $\alpha \neq \pm 1$ )

$$
\begin{aligned} x + \alpha y &= 1 \\ \frac{\alpha x + y &= 0}{x(1 - \alpha^2) &= 1} \end{aligned}
$$

$$
\boxed{x = \frac{1}{1 - \alpha^2}}
$$

$$
y = -\frac{\alpha}{1 - \alpha^2}
$$

Nechť vstup je hodnota  $\alpha$  a výstup hodnota  $\underline{x}$ . Pak

$$
C_p=\frac{\frac{|\Delta x|}{|x|}}{\frac{|\Delta \alpha|}{|\alpha|}}\mathop \approx \limits^* \left[\frac{\alpha \frac{dx}{d\alpha}}{x}\right]\mathop = \limits^{} \left|\frac{\alpha \frac{2\alpha}{(1-\alpha^2)^2}}{\frac{1}{1-\alpha^2}}\right|=\frac{2\alpha^2}{1-\alpha^2}
$$

- $\Rightarrow \;\;$  pro  $\alpha^2 \to 1$  je tato úloha špatně podmíněná!
- \* viz předchozí poznámka

$$
** \frac{dx}{d\alpha} = \frac{d}{d\alpha} \left( \frac{1}{1 - \alpha^2} \right) = - \left( \frac{1}{(1 - \alpha^2)^2} (-2\alpha) \right)
$$

Pozn.: Matice výše uvedené soustavy je pro hodnoty  $\alpha$  blízké  $\pm 1$  skoro singulární.

## **STABILITA (PODM´INENOST) ALGORITMU ˇ**

mulují tak, že dojde ke katastrofální ztrátě přesnosti numerického řešení úlohy." "U nestabilní metody (algoritmu) se relativně malé chyby v jednotlivých krocích výpočtu postupně aku-

- Při výpočtu dochází k zaokrouhlovacím chybám. Je proto vhodné vybírat algoritmy málo citlivé na zaokrouhlovací chyby.

### **Stabilní algoritmus**

- dobře podmíněný málo citlivý na poruchy ve vstupních datech
- numericky stabilní málo citlivý na vliv zaokrouhlovacích chyb

### Poznámka:

U stabilních metod roste chyba výsledku s počtem kroků  $N$  nejvýše lineárně

(v ideálním případě, kdy je znaménko chyby náhodné, zaokrouhlovací chyba roste  $\sim$ p  $N$ ).

U nestabilních metod roste zaokrouhlovací chyba rychleji, např. geometrickou řadou  $\sim q^N$ , kde  $|q|>1.$ 

### **Pˇr´ıklad 3**

Řešte diferenční rovnici (rekurentní formule, nestabilní rekurze)

$$
x_{n+1}=\frac{13}{3}x_n-\frac{4}{3}x_{n-1},\quad x_0=1,\,\,x_1=\frac{1}{3}\bigg\rfloor
$$

Snadno se ukáže, že řešení je  $x_n = \frac{1}{\sqrt{2\pi}}$ 1  $\frac{1}{3^n}$  (dosazením).

Při numerickém výpočtu dojdeme k problémům (viz obr). Hodnoty  $x_n$  začnou velmi rychle klesat. Pro vysvětlení ukážeme obecné řešení zadané diferenční rovnice.

• charakteristický polynom

$$
\lambda^2=\frac{13}{3}\lambda-\frac{4}{3}
$$

(předpokládáme řešení  $\lambda^n$ :  $\lambda^{n+1} = \frac{13}{3}$ 3  $\lambda^n - \frac{4}{3}$ 3  $\lambda^{n-1})$ 

 $\bullet$  kořeny

$$
\lambda_{1,2}=\frac{\frac{13}{3}\pm\sqrt{(\frac{13}{3})^2-4\cdot\frac{4}{3}}}{2}=\frac{\frac{13}{3}\pm\sqrt{\frac{121}{9}}}{2},\quad \text{tj.}\quad \lambda_1=\frac{1}{3}, \lambda_2=4
$$

• obecné řešení

$$
x_n=A\cdot\left(\frac{1}{3}\right)^n+B\cdot 4^n
$$

$$
x_0 = 1 = A \cdot \left(\frac{1}{3}\right)^0 + B \cdot 4^0 = A + B = 1
$$
  

$$
x_1 = \frac{1}{3} = A \cdot \left(\frac{1}{3}\right)^1 + B \cdot 4^1 = \frac{1}{3} \cdot A + 4 \cdot B = \frac{1}{3}
$$
  

$$
\Rightarrow \quad A = 1, \ B = 0
$$

Přes počáteční podmínku  $B = 0$  vzniknou vlivem zaokrouhlovacích chyb malé druhé komponenty řešení Výsledky z MATLABu, FORMAT SHORT, pevná čárka na 5 číslic

## clc;

clear; format short; n=30;  $x(1)=1;$ x(2)=1/3; for i=2:n  $x(i+1)=13/3*x(i)-4/3*x(i-1);$ end

plot(1:n+1,x,'b-',1:n+1,x,'ro');

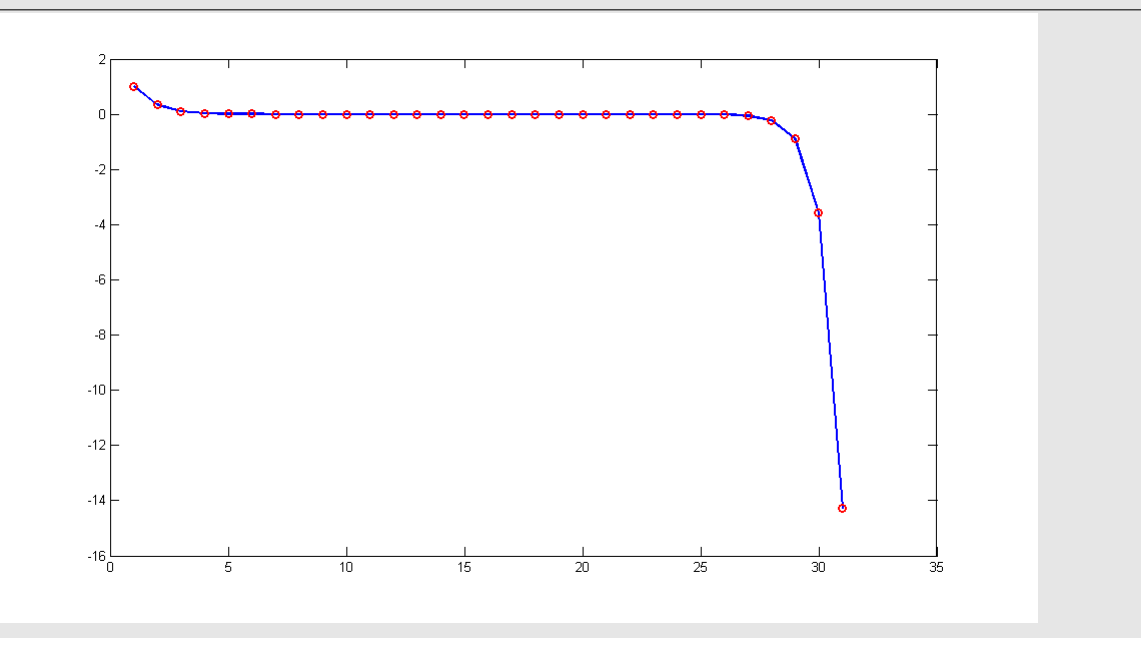

### Příklad 4

Vypočtěte přibližně hodnotu

 $\sqrt{ }$ 

$$
J_n = \int\limits_0^1 \frac{x^n}{x+5} \, dx
$$

Platí:

$$
\int\limits_{0}^{1} x^{n-1} dx = \int\limits_{0}^{1} \frac{x^{n-1}(x+5)}{x+5} dx = \underbrace{\int\limits_{0}^{1} \frac{x^{n}}{x+5} dx}_{J_{n}} + 5 \underbrace{\int\limits_{0}^{1} \frac{x^{n-1}}{x+5} dx}_{J_{n-1}}
$$

Dále:

$$
J_0=\int\limits_0^1{1\over x+5}\,dx=[\ln|x+5|]_0^1=\ln{6\over 5}
$$

Rekurentní formule:

$$
J_0 = \ln \frac{6}{5}
$$
  

$$
J_n = -5 \cdot J_{n-1} + \frac{1}{n}
$$

Nestabilní algoritmus ! ... vždy  $\exists n_0 : J_{n_0} < 0$  ! Proto je lépe postupovat odzadu:

 $\bullet$  dokážeme, že $\left\lfloor \lim\limits_{n \to \infty} J_n = 0 \right\rfloor$  $|J_n|=$  $\begin{array}{c} \hline \rule{0pt}{2ex} \rule{0pt}{2ex} \rule{$  $\frac{1}{\sqrt{2}}$ 0  $x^n$  $x+5$  $dx$  $\overline{\phantom{0}}$  $\leq$   $\int$ 0  $x^n$  $x + 5$  $\begin{array}{c} \begin{array}{c} \begin{array}{c} \end{array} \\ \begin{array}{c} \end{array} \end{array} \end{array}$  $dx \le$ 1 5  $\int_0^1$  $\int\limits_0^{\pi} x^n dx =$ 1  $\frac{1}{5(n+1)} \rightarrow_{n \rightarrow \infty} 0$ 

 $\bullet\,$  např. zvolíme  $J_{100} = 0$  a počítáme  $J_{n-1} = -\frac{1}{5}$  $\frac{1}{5}(J_n - \frac{1}{n}$  $\frac{1}{n}$ 

$$
J_{100} = 0
$$
  

$$
J_{n-1} = -\frac{1}{5} \cdot J_n + \frac{1}{5n}
$$

Výsledky z MATLABu, FORMAT SHORT E

```
clc;
clear;
format short e;
n=24;
J(1)=log(6/5);JJ(n)=0;for i=1:n-1
 J(i+1) = -5*J(i) + 1/i;end
for i=n-1:-1:1
 JJ(i) = (1/i - JJ(i+1)) / 5;end
[J' JJ']
plot(1:n,J,'b-',1:n,J,'ro');
hold on
plot(1:n,JJ,'m-',1:n,JJ,'g*');
```
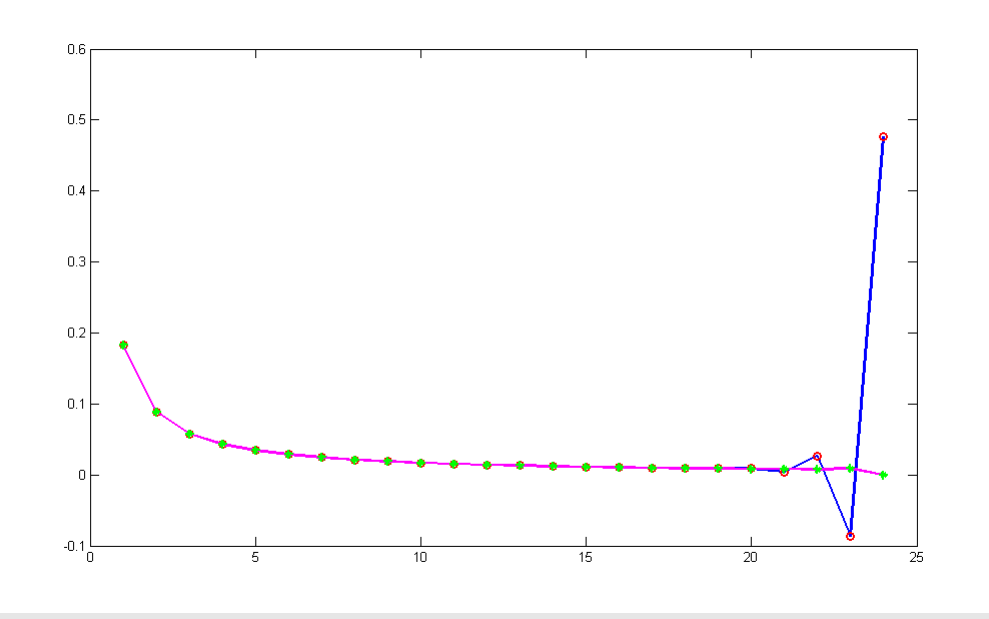

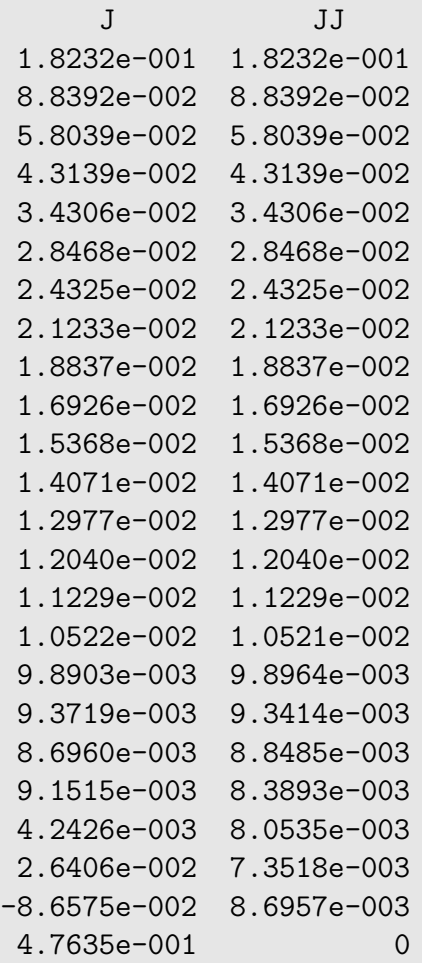

## **Zobrazení** čísel

Motivace:

$$
\left\lceil \begin{array}{c} \frac{100000}{2} \\ \sum\limits_{k=1}^{100000} \frac{1}{10} = 9998,55664 \end{array} \right\rceil
$$

- · Lidé používají desítkovou soustavu.
- · Počítače dvojkovou.

### Komunikace s počítačem

- Zadání v 10-soustavě.
- Převod do 2-soustavy (počítač).
- Výpočet (počítač).
- Zpětný převod do 10-soustavy (počítač).
- Výsledek v 10-soustavě.

### Soustavy

 $\bullet$  desítková

$$
1563 = (1\cdot 10^3) + (5\cdot 10^2) + (6\cdot 10^1) + (3\cdot 10^0)
$$

obecně

$$
N=(a_k\cdot 10^k)+(a_{k-1}\cdot 10^{k-1})+\cdots+(a_1\cdot 10^1)+(a_0\cdot 10^0)
$$

 $(N \in \mathbb{N})$ ,  $a_k \in \{0, 1, 2, \ldots, 9\}$ 

znaˇcen´ı

 $N = a_k a_{k-1} a_{k-2} \dots a_1 a_0$ 

• dvojková

$$
1563 = (1 \cdot 2^{10}) + (1 \cdot 2^{9}) + (0 \cdot 2^{8}) + (0 \cdot 2^{7}) + (0 \cdot 2^{6}) + (0 \cdot 2^{5}) + (1 \cdot 2^{4}) + (1 \cdot 2^{3}) + (0 \cdot 2^{2}) + (1 \cdot 2^{1}) + (1 \cdot 2^{0})
$$

 $(1563)_{10} = (11000011011)_2$ 

### **Binární zlomky**

lze vyjádřit jako sumu se zápornými mocninami dvou

$$
\begin{aligned} R &\in \mathbb{R} \qquad \quad 0 < R < 1 \qquad \quad d_j \in \{0,1\} \\ R &=(d_1 \cdot 2^{-1}) + (d_2 \cdot 2^{-2}) + \ldots + (d_n \cdot 2^{-n}) + \ldots \\ R &=(0,d_1\,d_2\,\ldots\,d_n\,\ldots)_2 \end{aligned}
$$

Zápis čísel

- V desítkové soustavě (vědecká notace)

 $0,000747=7,47\cdot 10^{-4}$  $313,815 = 3,13815 \cdot 10^{2}$ 

- Strojová čísla

normalizovaná pohyblivá řádová čárka (REAL)

 $\mathbf{x} = \pm\, \mathbf{q} \cdot \mathbf{2^n} \qquad \frac{1}{2}$  $\frac{1}{2} \leq q < 1 \ldots$  mantisa, n . . . exponent

Poznámka: Mnoho reálných čísel, které lze v desítkové soustavě zapsat pomocí konečného počtu cifer, pro zápis ve dvojkové soustavě vyžaduje nekonečně mnoho cifer.

Numerické metody

Josef Daněk

$$
(0,7)_{10} = (0,1\overline{0110})_2 = 1 \cdot 2^{-1} + \sum_{k=0}^{\infty} 1 \cdot 2^{-(3+4k)} + \sum_{k=0}^{\infty} 1 \cdot 2^{-(4+4k)} =
$$
\n
$$
= 2^{-1} + 2^{-3} \cdot \sum_{k=0}^{\infty} \left(2^{-4}\right)^k + 2^{-4} \cdot \sum_{k=0}^{\infty} \left(2^{-4}\right)^k = \frac{1}{2} + \frac{1}{8} \cdot \underbrace{\frac{1}{1 - \frac{1}{16}}}_{= \frac{16}{15}} + \frac{1}{16} \cdot \frac{16}{15} =
$$
\n
$$
= \frac{1}{2} + \frac{2}{15} + \frac{1}{15} = \frac{15 + 4 + 2}{30} = \frac{21}{30} = \frac{7}{10}
$$

Příklad:

Sestrojte všechna strojová čísla s mantisou délky 4 a exponentem v rozsahu od -3 do 4, tj.  $x = \mathbf{q} \cdot 2^{\mathbf{n}}$ , kde  $\mathbf{q} = 0, d_1\,d_2\,d_3\,d_4$  ,  $\mathbf{n} \in \{-3, -2, -1, 0, 1, 2, 3, 4\}$ 

Abychom si lépe uvědomili jakou mantisou a jakým exponentem je určeno získané číslo, uvedeme si je v následující tabulce.

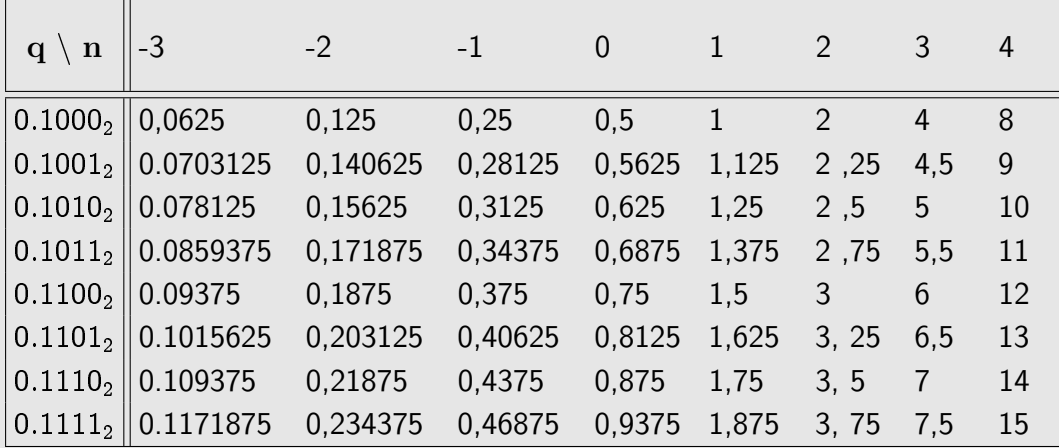

Získaná čísla si je také vhodné vykreslit na číselnou osu, získáme tak přehled o jejich rozložení. Snadno zjistíme, že čísla nejsou rozložena rovnoměrně.

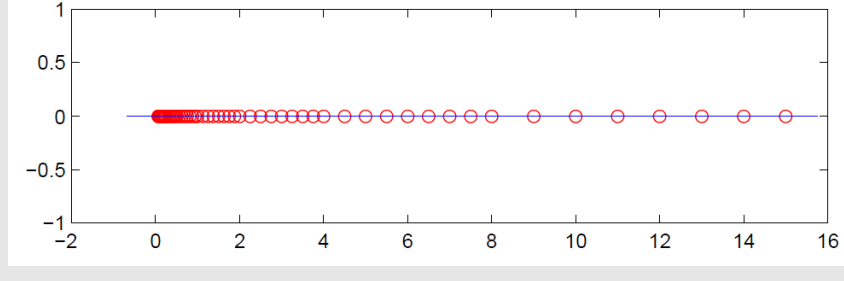

pomocná funkce v MATLABu

```
function [A,P]=stroj_cisla(cisel_mantisy,exponent,zobraz);
%
% [A, P] = \frac{1}{3} (4, -3:4, 1);
for i=1:length(exponent)
 for j=0:2ˆ(cisel_mantisy-1)-1
  zaklad=dec2bin(j);
  zakladstr=num2str(zaklad);
  for k=1:cisel_mantisy-length(zakladstr)-1
     zakladstr=strcat('0',zakladstr);
   end;
  zakladstr=strcat('1',zakladstr);
  zaklad=bin2dec(zakladstr)*2^(-cisel mantisy);
  A(i+1,i)=zaklad*2expoment(i);end;
end;
[k,1] = size(A);P=sort(reshape(A,1,k*l));
if zobraz==1
  figure(1);
  plot(P,zeros(size(P)),'ro');
  pr=(P(k*l)-P(1))/20;
 hold on;
 plot([P(1)-pr,P(k*1)+pr], [0 0], 'b-');
end;
format short g;
```
### Příklad 5:

Uvažujme množinu strojových čísel vygenerovanou v předchozím příkladu (tj. strojová čísla s mantisou délky 4 a exponentem v rozsahu od -3 do 4). Předpokládáme, že počítač zobrazí číslo na nejbližší číslo, které lze zobrazit, v případě shody na větší.

.

Ukažme si, jak se v tomto stroji sečtou čísla  $\frac{1}{16}$ 10 a 1 5

Výsledky získané z MATLABu

---------------------------------------------------------------- Zobrazeni souctu cisel A a B v zadane mnozine strojovych cisel s mantisou delky M a exponentem v rozsahu od Exp\_min do Exp\_max ---------------------------------------------------------------- Cislo A = 0.100000 Cislo B = 0.200000 Pocet cisel mantisy M = 4 Rozsah pro exponent: od -3 do 4 cislo zapis obrazu obraz ------------------------------------------------------------  $A = 0.100000$  0.1101 x 2<sup> $-3$ </sup> 0.1015625

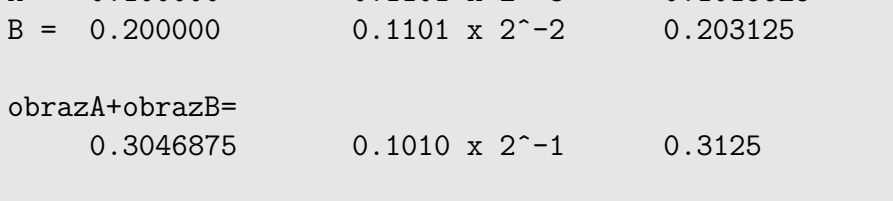

 $A+B= 0.300000$  0.1010 x 2<sup> $-1$ </sup> 0.3125

### Poznámka:

V tomto příkladě se shodoval obraz přesného výsledku s obrazem součtu obrazů jednotlivých sčítanců.

### Příklad 6:

Uvažujme množinu strojových čísel vygenerovanou v předchozím příkladu (tj. strojová čísla s mantisou délky 4 a exponentem v rozsahu od -3 do 4). Předpokládáme, že počítač zobrazí číslo na nejbližší číslo, které lze zobrazit, v případě shody na větší.

> 1 6 .

Ukažme si, jak se v tomto stroji sečtou čísla  $\frac{3}{16}$ 10 a

Výsledky získané z MATLABu

Numerické metody

Josef Daněk

---------------------------------------------------------------- Zobrazeni souctu cisel A a B v zadane mnozine strojovych cisel s mantisou delky M a exponentem v rozsahu od Exp\_min do Exp\_max ---------------------------------------------------------------- Cislo A = 0.300000 Cislo B = 0.166667 Pocet cisel mantisy M = 4 Rozsah pro exponent: od -3 do 4 cislo zapis obrazu obraz ------------------------------------------------------------  $A = 0.300000$  0.1010 x 2<sup> $\sim$ </sup>-1 0.3125 B = 0.166667 0.1011 x 2ˆ-2 0.171875 obrazA+obrazB= 0.484375 0.1000 x 2<sup>o</sup>0 0.5 A+B= 0.466667 0.1011 x 2<sup>o</sup> 0.46875

Poznámka:

V tomto příkladě se obraz přesného výsledku s obrazem součtu obrazů jednotlivých sčítanců neshodoval !

Chyba výpočtu:

$$
\frac{7}{15}-0,1000_2\cdot2^0=\frac{14-15}{30}=-\frac{1}{30}=-0,0\overline{3}
$$

Relativně:

$$
\frac{\frac{1}{30}}{\frac{7}{15}} = \frac{1}{14} = 7,14\,\%
$$

#### Přesnost počítače

- $\bullet\,$  Vymezíme-li pro mantisu 24 bitů, získáme 7 desetinných míst ( $2^{24}=16\,777\,216$ ).
- Vymezíme-li pro mantisu 32 bitů, získáme 9 desetinných míst  $(2^{32} = 4\ 294\ 967\ 296)$ .

Základní formáty:

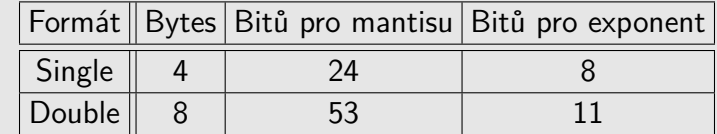

Příklad:

● Uvažujme formát SINGLE, tj. 24 bitů pro mantisu.

 $\frac{1}{10} = 0,0\overline{0011}_2 \approx 0,1100\,1100\,1100\,1100\,1100_2\,\cdot\,2^{-3}.$ 

Chyba zobrazení je  $0, \overline{1100}_2 \cdot 2^{-27} (= \frac{1}{10} \cdot 2^{-24}) \approx 5,96 \cdot 10^{-9}$ .

Josef Daněk

100000  $\sum$  $k=1$ 

```
1
\overline{10}\vert, dostaneme ve formátu SINGLE 9.998, 55664.
```
Chyba musí být větší než 100000 · 5, 96 ·  $10^{-9} = 5, 96 \cdot 10^{-4}$ .

Ve skutečnosti je chyba ještě větší, neboť se v průběhu výpočtu musí částečně suma zaokrouhlovat dolů nebo nahoru, jak suma roste, později přičítaná čísla  $\frac{1}{10}$  jsou oproti sumě menší a jsou tedy počítány s menší přesností (viz následující příklad).

$$
P\text{Yíklad:}
$$

Ve formátu SINGLE sečtěte čísla 10000 a 0,1.

Prevod cisla 10000 z 10-soustavy do 2-soustavy na 0 desetinnych mist Cela cast .......... 10000 Desetinna cast ...... 0.000000 --------------------------prevod\_cele\_casti =  $10000 : 2 = 5000 : 2 = 2500 : 2 = 1250 : 2 = 625 : 2 = 312 : 2 =$  $\mathbf{0}$  $\begin{array}{ccc} & & 0 & & 1 \end{array}$  $\Omega$  $\mathbf{0}$  $\overline{0}$  $= 156 : 2 = 78 : 2 = 39 : 2 = 19 : 2 = 9 : 2 = 4 : 2 = 2 : 2 = 1$ 1 1 1  $\Omega$  $\Omega$  $\Omega$ Cislo 10000 v 10-soustave prevedeno do 2-soustavy je 10011100010000.

$$
(10000)_{10} = (10011100010000)_2 = 0, 100111001 \cdot 2^{14}
$$

$$
(2^{14} = 16384)
$$

$$
10000 \dots 0, 10011100100000000000000 \cdot 2^{14}
$$

$$
0, 1 \dots 0, 11001100110011001100 \cdot 2^{-3}
$$

$$
0, 1 \text{ po SHIFTu } \dots 0, 000000000000000001100110 \cdot 2^{14}
$$

$$
= (01100110)_2 \cdot 2^{-24} \cdot 2^{14} = (64 + 32 + 4 + 2) \cdot 2^{-10} =
$$

$$
= \frac{102}{1024} = 0, 099609375
$$

 $10000 + 0,1$  ... 0, 1001 1100 1000 0000 0110 0110  $\cdot$  2<sup>14</sup>

Číslo 10000 je zobrazeno přesně.

Chyba zobrazení 0,1 po SHIFTU je  $\frac{1}{10} - \frac{102}{1024} = 0,1 - 0,099609375 = 3,90625 \cdot 10^{-4}$ 

Shrnutí:

 $10000 + 0.1 \rightarrow$  výsledek s chybou 3,90625 ·  $10^{-4}$ 

(v sumě z motivačního příkladu jde o jeden krok)

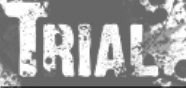

## Numerické metody

Josef Daněk

## skript v MATLABu

```
s=0;h=single(1/10);
for i=1:100000
 s=s+h;
end; s
```
L,